USP-ICMC-BInfo

# Estrutura, União e Enumeração em C SCC501 - ICC-II

2011 Prof. João Luís

## Introduzindo Estruturas

Estrutura: coleção de tipos diferentes.

```
Define-se primeiro o tipo:
struct inflavel
{
   char nome[20];
   float volume;
   double preco;
};
Depois as variáveis deste tipo:
```

```
struct inflavel mainframe; // variável do tipo inflavel
struct inflavel ganso; 
struct inflavel vincent;
```

```
struct inflavel chapeu; // chapeu tem uma estrutura do 
                            // tipo inflavel
```

```
#include <stdio.h>
main() {
  struct inflavel {
       char nome[20];
       float volume;
       double preco;
  };
  struct inflavel bouquet = {
              "margarida",
              (float) 0.20,
              12.49
              };
```
**struct inflavel escolha;**

```
printf("bouquet: %s por R$", bouquet.nome);
  printf("%g\n", bouquet.preco);
  escolha = bouquet; // atribui uma estrutura a outra
  printf("escolha: %s por R$", escolha.nome);
  printf("%g\n", escolha.preco);
}
```
Saída:

**bouquet: margarida por R\$12.49 escolha: margarida por R\$12.49**

```
struct estac
{
  int nro_chave;
  char carro[12];
} sr_smith, sr_jones; // duas variáveis estac
struct estac
{
  int nro_chave;
  char carro[12];
} sr_glitz =
{
  7, // valor para o membro sr_glitz.nro_chave
  "Packard" // valor para o membro sr_glitz.carro
};
struct // sem "tag" (nome da estrutura)
{
  int x; // 2 membros
  int y;
} posicao; // uma variável estrutura
```
#### Vetores de Estruturas

```
struct inflavel presentes[100]; // vetor de 100 
                                  // estruturas inflavel
scanf("%f", &(presentes[0].volume));// usa o membro volume 
                                  // da primeira estrutura
printf("%g\n", presentes[99].preco); // mostra o membro 
                                  // preço da última
                                  // estrutura
```

```
struct inflavel convidados[2] =
{
  {"Bambi", 0.5, 21.99}, // primeira estrutura no vetor
  {"Godzilla", 2000, 565.99} // segunda estrutura no vetor
};
```
## Uniões

• Uma união é um formato de dados que pode armazenar tipos diferentes mas apenas um tipo de cada vez. Uma estrutura (**struct**) pode armazenar um **int** *e* um **long** *e* um **double**, uma união (**union**) pode armazenar um **int** *ou* um **long** *ou* um **double**:

```
union umpratodos;
{
 int val_int;
 long val_long;
 double val_double;
};
```

```
#include <stdio.h>
main()
{
  union umpratodos
  {
       int val_int;
       long val_long;
       double val_double;
  };
  struct inventario
  {
       char marca[20];
       union // formato depende do tipo inventario
       {
              long nro_id; // inventários do tipo 1
              char char_id[20]; // outros inventários
       } id;
       int tipo;
   };
```

```
union umpratodos container;
struct inventario preco;
container.val_int = 15; // armazena um int
printf("%d\n\n", container.val_int);
container.val_double = 1.38; // armazena um double, o 
                               // valor int é perdido
printf("%g\n\n", container.val_double);
printf("Qual o tipo? (1 para inteiro): ");
scanf("%d", &(preco.tipo));
if (preco.tipo == 1)
{
    printf("Entre com o numero: ");
    scanf("%d", &(preco.id.nro_id)); // usa nome do 
                        // membro para indicar modo
}
else
{
    printf("Entre com o nome: ");
    scanf("%s", &(preco.id.char id));
}
```
**}**

#### União anônima

```
#include <stdio.h>
main()
{
  struct inventario
  {
      char marca[20];
      union // formato depende do tipo inventario
      {
             long nro_id; // inventários do tipo 1
             char char_id[20]; // outros inventários
      };
      int tipo;
  };
```
**struct inventario preco;**

```
printf("Qual o tipo? (1 para inteiro): ");
scanf("%d", &(preco.tipo));
if (preco.tipo == 1)
{
    printf("Entre com o numero: ");
    scanf("%d", &(preco.nro_id)); // usa nome do membro 
                                // para indicar modo
}
else
{
    printf("Entre com o nome: ");
    scanf("%s", &(preco.char_id));
}
```
**}**

### Enumerações

**enum espectro {vermelho, laranja, amarelo, verde, azul, violeta, anil, ultravioleta};**

Este comando faz duas coisas:

- 1. Torna **espectro** o nome de um novo tipo; **espectro** é chamado de *enumeração*.
- 2. Estabelece **vermelho**, **laranja**, **amarelo**, etc. como constantes simbólicas para os inteiros 0-7. Estas constantes são chamadas de *enumeradores*.

```
enum espectro {vermelho, laranja, amarelo, verde, 
azul, violeta, anil, ultravioleta};
enum espectro banda;
enum {xis, ipslon, ze};
enum bits {um = 1, dois = 2, quatro = 4, oito = 
8};
enum grandepasso { primeiro, segundo = 100, 
terceiro};
enum \{zero, nulo = 0, hum, numero um = 1\};
```

```
int cor = azul; // válido, tipo espectro promovido a int
printf("%d\n", cor);
banda = azul; // válido, azul é um enumerador
printf("%d\n", banda);
banda = 2000; // aceita porém 2000 não é um enumerador
banda = laranja; // válido
++banda; // incrementa o inteiro correspondente
banda = laranja + amarelo;
printf("%d\n", banda);
banda = 3 + anil; // válido, vermelho é convertido para int
printf("%d\n", banda);
printf("\nEntre com um numero inteiro: ");
scanf("%d", &banda);
printf("%d\n", banda);
```

```
14
```
#### Os comandos **break** e **continue**

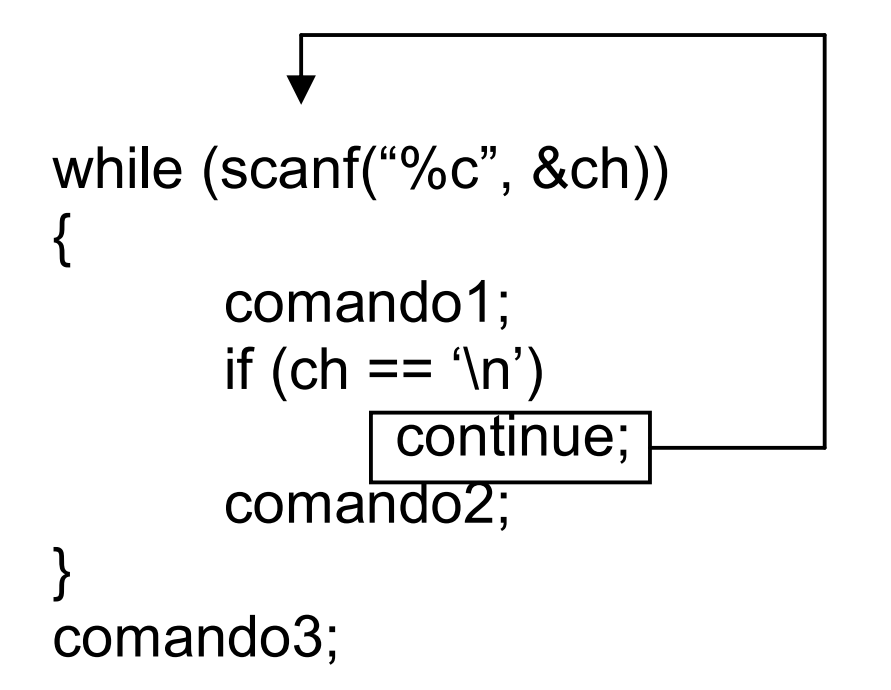

*continue* pula o resto do corpo do loop e começa um novo ciclo.

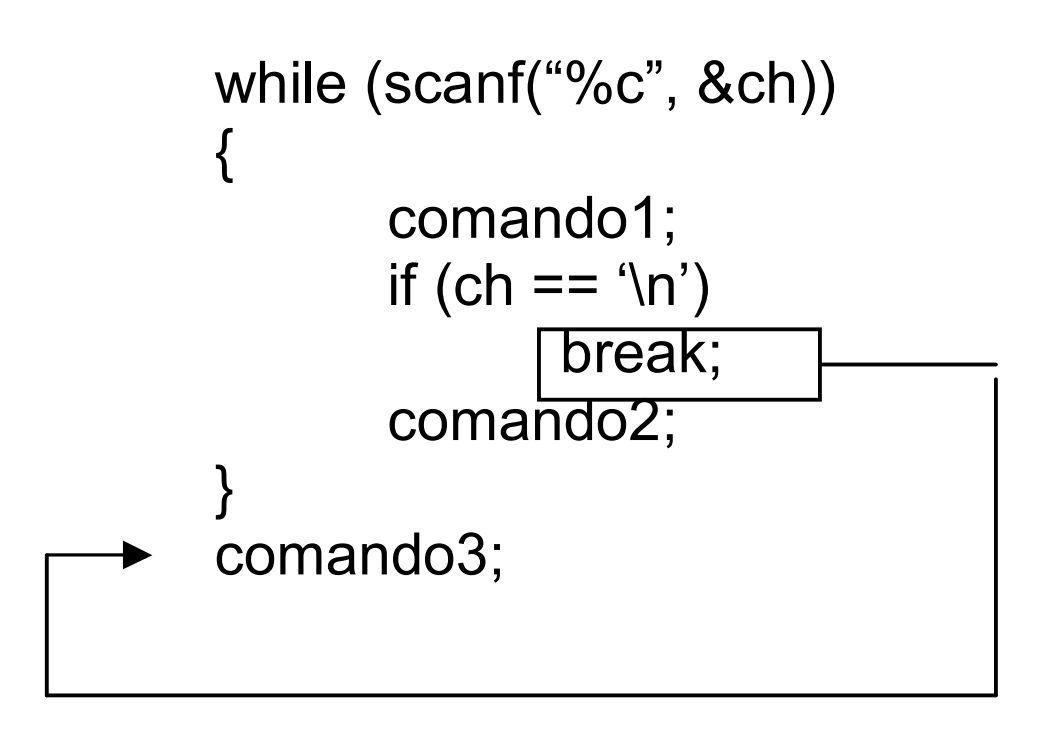

*break* pula o resto do loop e vai ao comando seguinte.

```
#include <stdio.h>
#define TamVet 80
main()
{
  char linha[TamVet];
  int i, espacos = 0;
  printf("Entre com uma linha de texto:\n");
  gets(linha);
  for (i = 0; linha[i] != '\\0'; i++){
       printf("%c", linha[i]); // mostra caractere
       if (linha[i] == '.')// sai se for um ponto
             break;
       if (linha[i] != ' ')// pula resto do loop
             continue;
       espacos++;
   }
  printf("\n%d espacos\n", espacos);
}
```
Saída:

- **Entre com uma linha de texto:**
- **Vamos comer um lanche. Você paga!**
- **Vamos comer um lanche.**
- **3 espaços**

#### Funções e Estruturas Passando e Retornando Estruturas

**#include <stdio.h>**

```
struct hora viagem {int horas; int mins; };
const int Mins_por_hr = 60; 
struct hora_viagem soma(struct hora_viagem t1, struct hora_viagem 
   t2); 
void mostra_tempo(struct hora_viagem t);
main()
{
    struct hora_viagem dia1 = {5, 45}; // 5 hrs, 45 min
    struct hora viagem dia2 = \{4, 55\}; // 4 hrs, 55 min
    struct hora viagem dia3 = \{4, 32\};
    struct hora_viagem viagem = soma(dia1, dia2);
   printf("Total de dois dias: ");
   mostra_tempo(viagem);
   printf("Total de tres dias: ");
   mostra_tempo(soma(viagem, dia3));
}
```
19

```
struct hora_viagem soma(struct hora_viagem t1, struct 
  hora_viagem t2)
{
   struct hora_viagem total;
   total.mins = (t1.mins + t2.mins) & Mins por hr;
   total.horas = t1.horas + t2.horas +
                       (t1.mins + t2.mins) / Mins_por_hr;
   return total;
}
void mostra_tempo(struct hora_viagem t)
{
   printf("%d horas, %d minutos\n", t.horas, t.mins);
}
Saída:
Total de dois dias: 10 horas, 40 minutos
Total de tres dias: 15 horas, 12 minutos
```
### Outro exemplo

```
#include <stdio.h> 
#include <math.h> 
// definições das estruturas 
struct Polar 
{ 
  float distancia;// distância da origem 
  float angulo; // direção da origem
};
struct ret
{
   float x; // distância horizontal da origem
   float y; // distância vertical da origem
};
```

```
// protótipos
struct Polar ret_p_polar(struct ret xypos);
void mostra_polar(struct Polar dapos);
```

```
main()
{
    struct ret rlugar;
    struct Polar plugar;
   printf("Entre com os valores de x e y: ");
   while (scanf("%f%f", &(rlugar.x), &(rlugar.y)))
    {
         plugar = ret_p_polar(rlugar);
         mostra_polar(plugar);
         printf("Proximos dois numeros (s para sair): ");
    }
}
// converte coordenadas retangulares para polares
struct Polar ret_p_polar(struct ret xypos)
{
    struct Polar resp;
    resp.distancia =
         (float) sqrt( xypos.x * xypos.x + xypos.y * xypos.y);
    resp.angulo = (float) atan2(xypos.y, xypos.x);
    return resp; // retorna uma estrutura Polar
}
```

```
// mostra coordenadas polares, convertendo ângulo em graus
void mostra_polar (struct Polar dapos)
{
   const double Rad_p_grau = 57.29577951;
   printf("distancia = %g", dapos.distancia);
   printf(", angulo = %g", dapos.angulo * Rad_p_grau);
   printf(" graus\n");
}
```

```
Saída:
```

```
Entre com os valores de x e y: 30 40
distancia = 50, angulo = 53.1301 graus
Proximos dois numeros (s para sair): -100 100
distancia = 141.421, angulo = 135 graus
Proximos dois numeros (s para sair): s
```
#### Passando endereços de estruturas

```
#include <stdio.h>
#include <math.h>
// definições de estruturas
struct Polar
{
   float distancia; // distância da origem
   float angulo; // direção da origem
};
struct ret
{
   float x; // distância horizontal da origem
   float y; // distância vertical da origem
};
// protótipos
void ret_p_polar(const struct ret * pxy, struct Polar * 
  pda);
void mostra_polar (const struct Polar * pda);
```

```
main()
{
   struct ret rlugar;
   struct Polar plugar;
   printf("Entre com os valores de x e y: ");
   while (scanf("%f%f", &(rlugar.x), &(rlugar.y)))
    {
         ret_p_polar(&rlugar, &plugar); // passa endereços
         mostra_polar(&plugar); // passa endereço
         printf("Proximos dois numeros (s para sair): ");
    }
}
// converte coordenadas retangulares para polares
void ret_p_polar(const struct ret * pxy, struct Polar * pda)
{
   pda->distancia =
         (float) sqrt(pxy->x * pxy->x + pxy->y * pxy->y);
   pda->angulo = (float) atan2(pxy->y, pxy->x);
}
```
25

```
// mostra coordenadas polares, convertendo ângulo para graus
void mostra_polar (const struct Polar * pda)
{
   const double Rad_p_grau = 57.29577951;
   printf("distancia = %g", pda->distancia);
   printf(", angulo = %g", pda->angulo * Rad_p_grau);
   printf(" graus\n");
}
```
Saída: **Entre com os valores de x e y: 10 -20 distancia = 22.3607, angulo = -63.435 graus Proximos dois numeros (s para sair): 0 100 distancia = 100, angulo = 90 graus Proximos dois numeros (s para sair): s**